## SAP ABAP table CNVTDMS 05 BPO {Fill Header to store Business Process Orders}

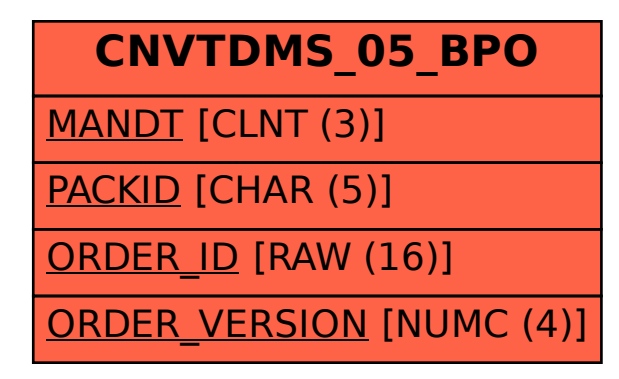